Документ подписан простой электронной подписью Информация о владельце: ФИО: Беспалов Владимир Александрович<br>Должность: Ректор МИЭТ

Должность: Ректор МИЭТ Дата подписания: 01.09.2023 14:40:35 Уникальный программны<del>й клю</del>ч: ef5a4fe6ed0ffdf3f1a49d6ad1b49464dc1bf7354f736dVdanuedusaupbustinccneдовательский университет «Московский институт электронной техники»

**УТВЕРЖДАЮ** Проректор до учебной работе И.Г. Игнатова « Lots 2020 г. М.П.

### РАБОЧАЯ ПРОГРАММА УЧЕБНОЙ ДИСЦИПЛИНЫ

«Моделирование телекоммуникационных сетей и систем»

Направление подготовки - 11.03.02 «Инфокоммуникационные технологии и системы **CBЯЗИ»** 

Направленность (профиль) - «Сети и системы инфокоммуникаций»

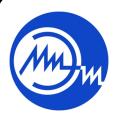

 ДОКУМЕНТ ПОДПИСАН ЭЛЕКТРОННОЙ ПОДПИСЬЮ Москва 2020

Сертификат: 021B3F91004AAD61874DBC90987DB30618 Владелец: Беспалов Владимир Александрович Действителен: с 17.06.2021 до 17.06.2022

### **1. ПЕРЕЧЕНЬ ПЛАНИРУЕМЫХ РЕЗУЛЬТАТОВ ОБУЧЕНИЯ**

Дисциплина участвует в формировании следующих компетенций образовательных программ:

**Компетенция ПК-6** «Способен к администрированию процесса оценки производительности и контроля использования и производительности сетевых устройств, программного обеспечения информационно-коммуникационной системы**» сформулирована на основе профессионального стандарта 06.018** «Инженер связи (телекоммуникаций)»

**Обобщенная трудовая функция: B** Эксплуатация оборудования связи (телекоммуникаций), линейно-кабельных сооружений

**Трудовая функция: B/04.6** Мониторинг состояния оборудования, учет отказов оборудования, ведение документации

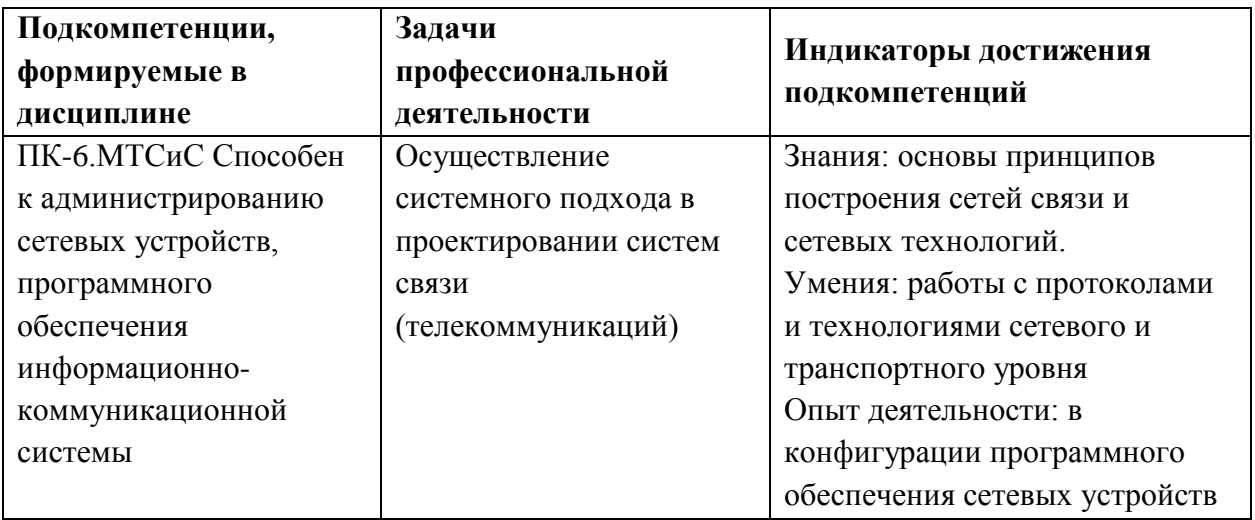

**Компетенция ПК-8** «Способен к проведению регламентных работ на сетевых устройствах и программном обеспечении инфокоммуникационной системы**» сформулирована на основе профессионального стандарта 06.027** «Специалист по администрированию сетевых устройств информационно-коммуникационных систем» **Обобщенная трудовая функция: E** Проведение регламентных работ на сетевых устройствах и программном обеспечении инфокоммуникационной системы **Трудовая функция: Е/01.6** Выполнение регламентных работ по поддержке операционных систем сетевых устройств инфокоммуникационной системы.

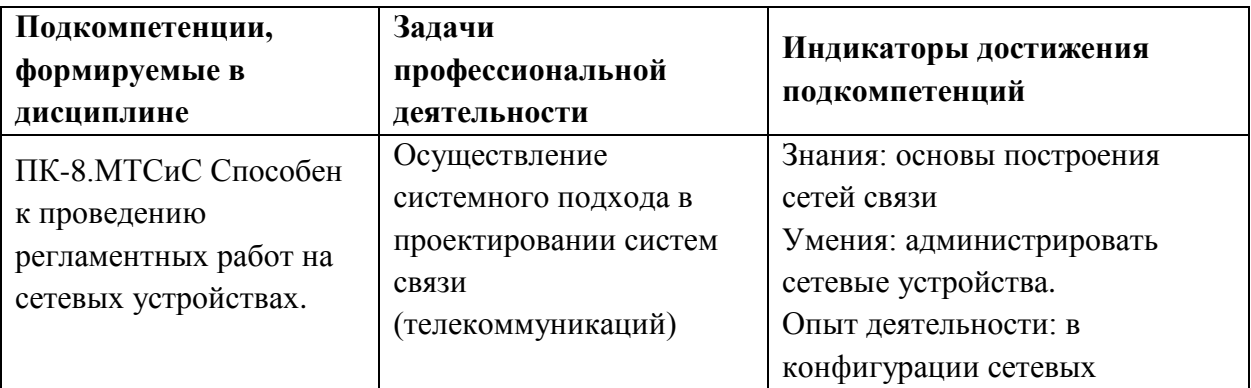

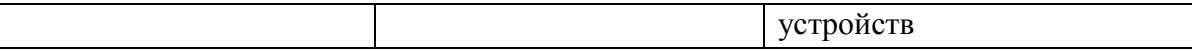

# **2. МЕСТО ДИСЦИПЛИНЫ В СТРУКТУРЕ ОБРАЗОВАТЕЛЬНОЙ ПРОГРАММЫ**

Дисциплина входит в часть, формируемую участниками образовательных отношений Блока 1 «Дисциплины (модули)» образовательной программы.

Входные требования к дисциплине – Изучению модуля предшествует формирование компетенций в дисциплинах: Введение в специальность, Основы системного и сетевого администрирования.

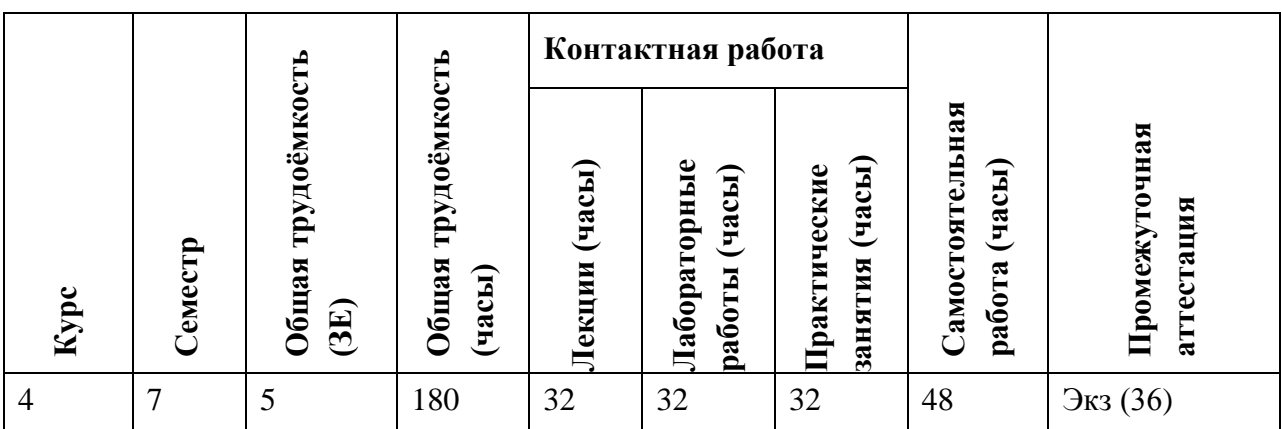

### **3. ОБЪЕМ ДИСЦИПЛИНЫ И ВИДЫ УЧЕБНОЙ РАБОТЫ**

## **4. СОДЕРЖАНИЕ ДИСЦИПЛИНЫ**

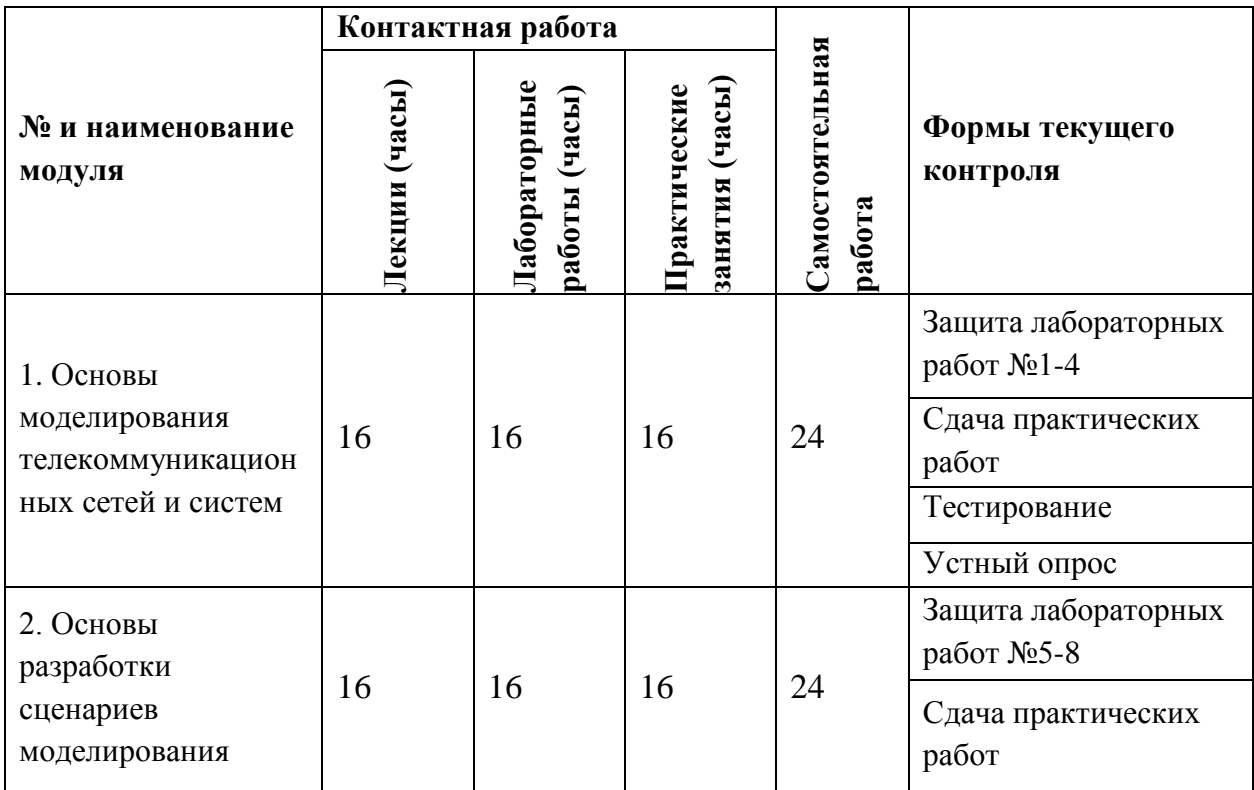

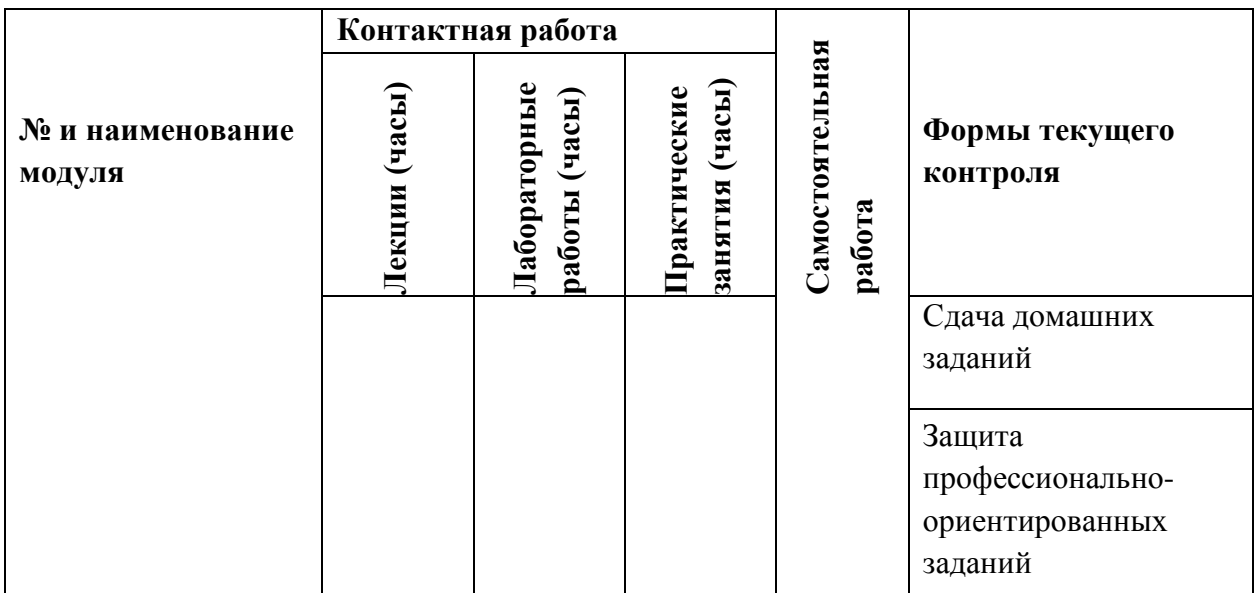

### **4.1. Лекционные занятия**

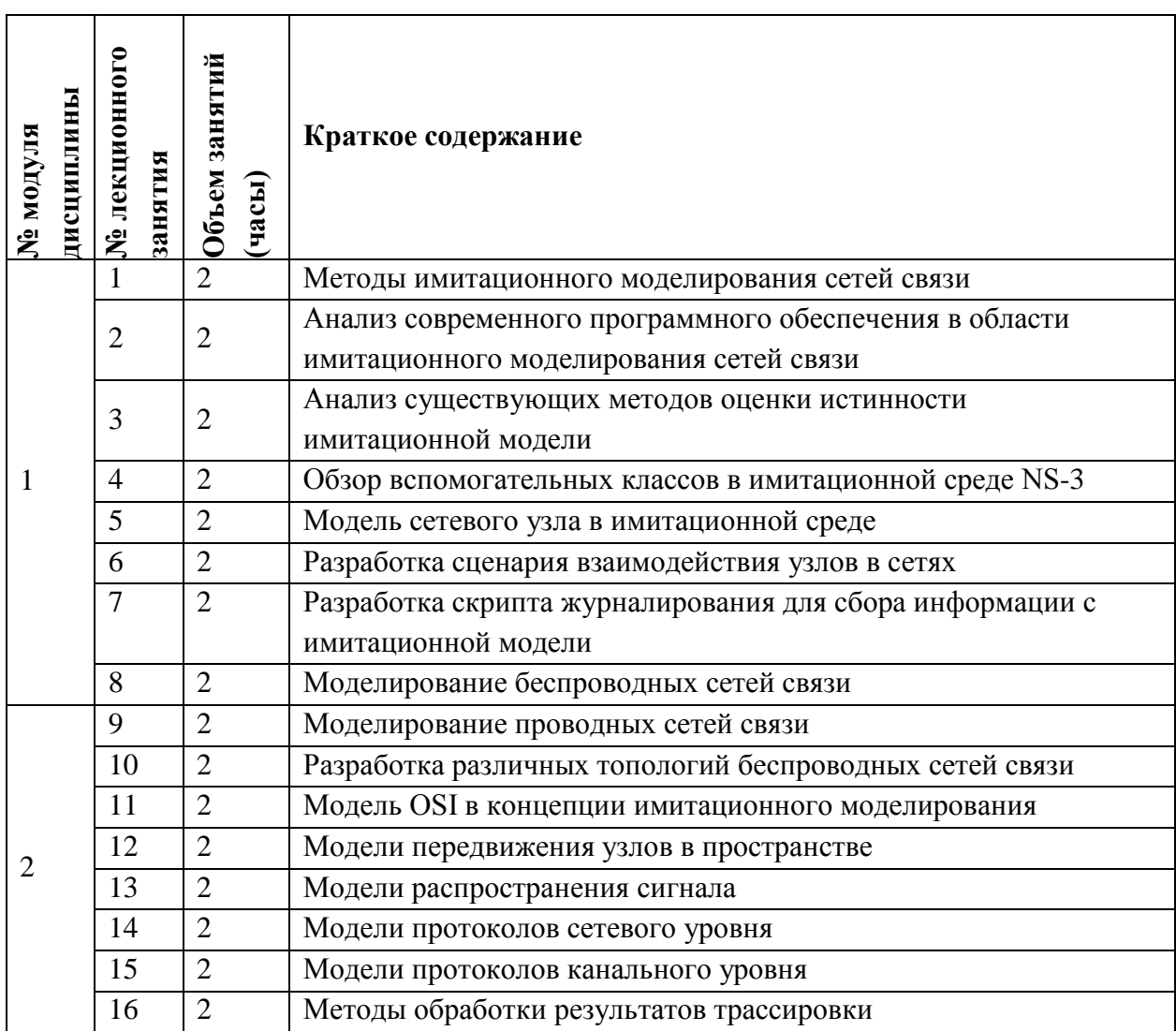

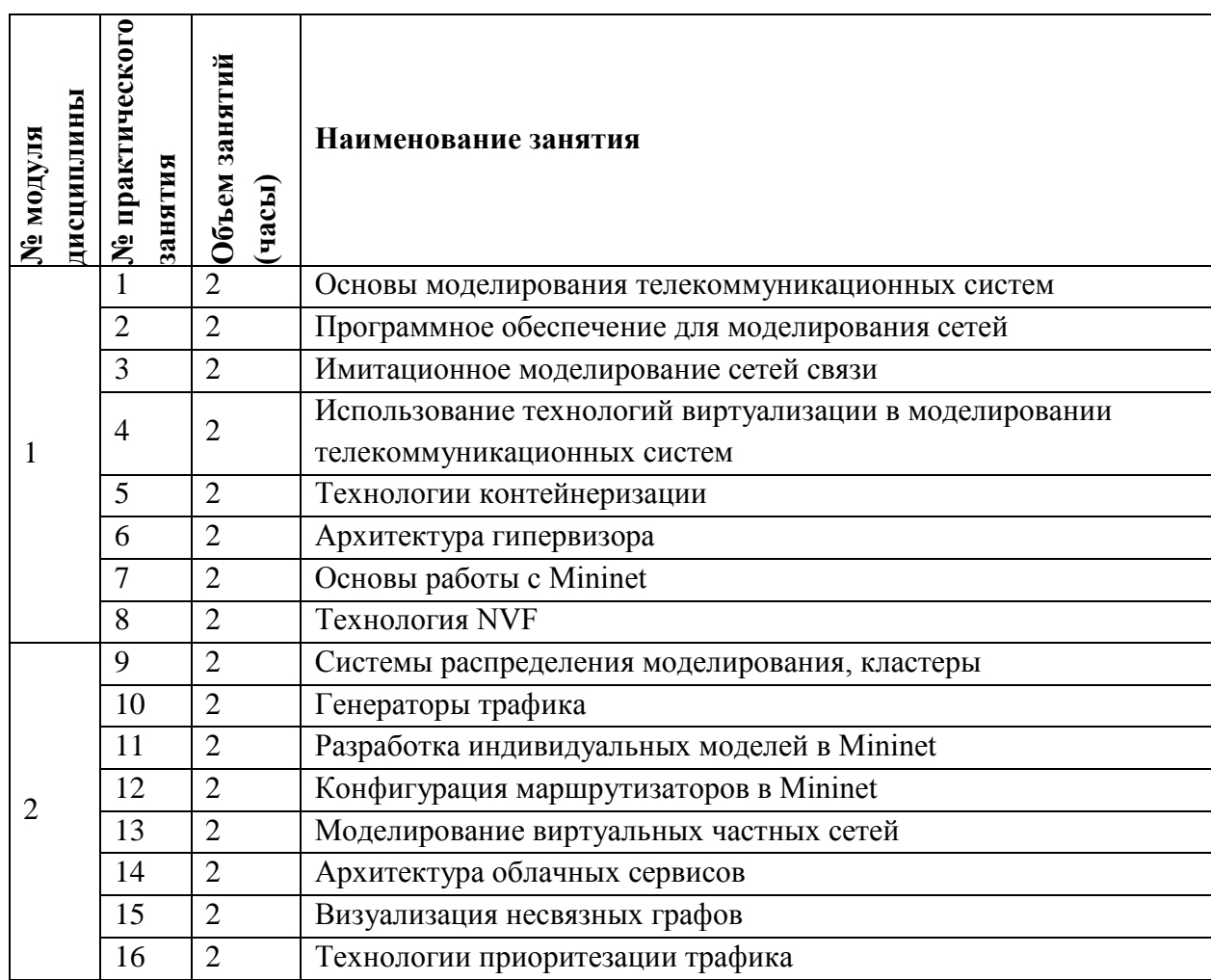

# **4.2. Практические занятия**

# **4.3. Лабораторные работы**

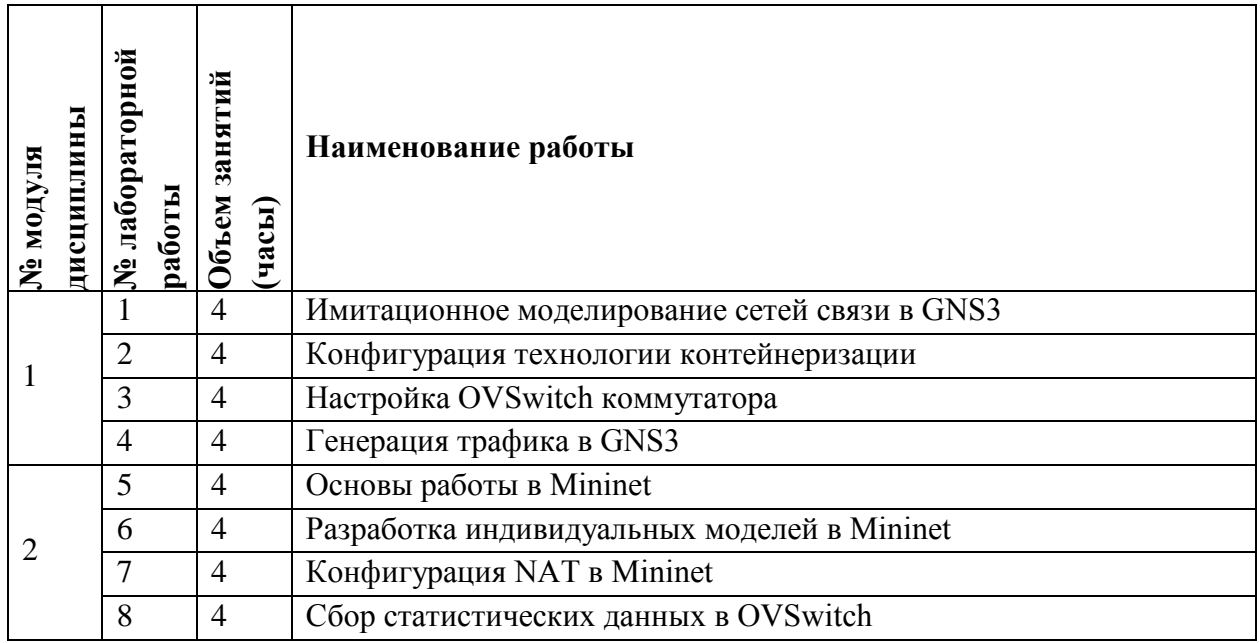

#### **4.4. Самостоятельная работа студентов**

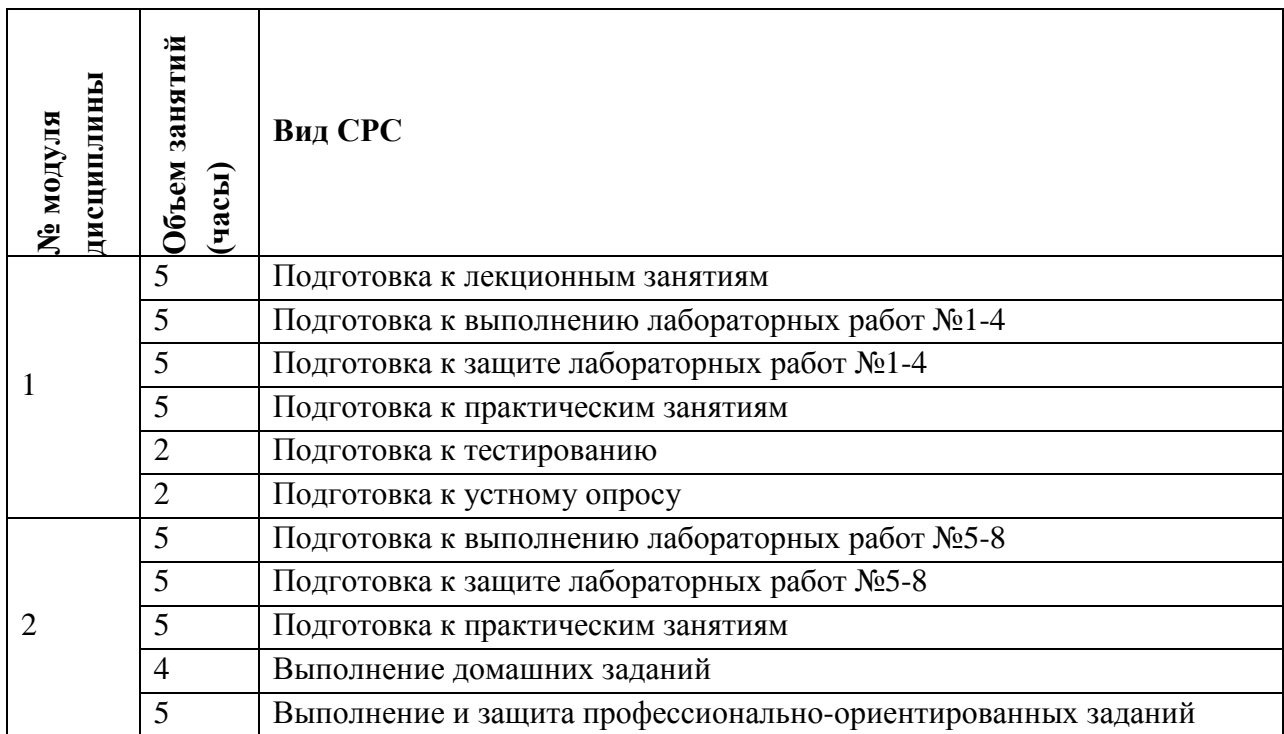

# **4.5. Примерная тематика курсовых работ (проектов)**

Не предусмотрены

# **5. ПЕРЕЧЕНЬ УЧЕБНО-МЕТОДИЧЕСКОГО ОБЕСПЕЧЕНИЯ ДЛЯ САМОСТОЯТЕЛЬНОЙ РАБОТЫ**

Учебно-методическое обеспечение для самостоятельной работы студентов в составе УМК дисциплины (ОРИОКС// URL: , [http://orioks.miet.ru/\)](http://orioks.miet.ru/):

**Модуль 1 «**Основы моделирования телекоммуникационных сетей и систем»

 материалы для подготовки к лабораторным работам №1-4: методические пособия по лабораторным работам курса,

материалы практических занятий;

учебная литература по дисциплине для подготовки доклада и к устному опросу.

**Модуль 2 «**Основы разработки сценариев моделирования**»**

 материалы для подготовки к лабораторным работам №5-8: методические пособия по лабораторным работам курса,

материалы практических занятий;

 материалы для самостоятельного изучения темы: тексты лекций, учебная литература по дисциплине;

материалы для выполнения и защиты профессионально-ориентированных заданий.

### **6. ПЕРЕЧЕНЬ УЧЕБНОЙ ЛИТЕРАТУРЫ**

#### **Литература**

1. Подбельский В.В. Курс программирования на языке Си: Учеб. / В.В. Подбельский, С.С. Фомин. - М.: ДМК Пресс, 2012. - 384 с. - URL: https://e.lanbook.com/book/4148 (дата обращения: 21.12.2020). - ISBN 978-5-94074-449-8.

2. Орешкин В.И. Основы цифровой радиосвязи: учеб. пособие / В.И. Орешкин, Ж.В. Чиркунова; Министерство образования и науки РФ, Национальный исследовательский университет "МИЭТ". - М.: МИЭТ, 2014. - 120 с.

3. Вычислительные сети: понятия, архитектура, протоколы, технологии и средства телекоммуникаций : Учеб. пособие. Ч. 4 : Локальные и территориальные сети: принципы построения, методы доступа и оборудование / В.П. Бец, Б.Н. Виноградов, Н.В. Крохин, Д.А. Мельников; Под ред. В.В. Баринова, В.Ф. Шаньгина. - М. : МИЭТ, 2000. - 170 с.

4. Ашарина И.В. Объектно-ориентированное программирование в С++: лекции и упражнения: Учеб. пособие / И.В. Ашарина. - 2-е изд., стереотип. - М.: Горячая линия-Телеком, 2012. - 320 с. - URL: https://e.lanbook.com/book/5115 (дата обращения: 21.12.2020). - ISBN 978-5-9912-7001-4.

5. Снейдер Й. Эффективное программирование TCP/IP **/** Й. Снейдер. - М.: ДМК Пресс, 2009. - 320 с. - (Для программистов). - URL: https://e.lanbook.com/book/1272 (дата обращения: 21.12.2020). - ISBN 978-5-94074-670-6.

#### **Периодические издания**

1. ЭЛЕКТРОСВЯЗЬ: Научно-технический журнал / Региональное Содружество в области связи; Российское научно-техническое общество радиотехники, электроники и связи им. А.С. Попова; Международная академия связи; ООО "ИНФО-ЭЛЕКТРОСВЯЗЬ". - М. : ИНФО-ЭЛЕКТРОСВЯЗЬ, 1933 - . - URL: [https://elibrary.ru/title\\_about\\_new.asp?id=8294](https://elibrary.ru/title_about_new.asp?id=8294) 1272 (дата обращения: 21.12.2020). - Режим доступа: для авторизированных пользователей МИЭТ.

# **7. ПЕРЕЧЕНЬ ПРОФЕССИОНАЛЬНЫХ БАЗ ДАННЫХ, ИНФОРМАЦИОННЫХ СПРАВОЧНЫХ СИСТЕМ**

1. ФГУП ВНИИФТРИ: научно-исследовательский институт физико-технических и радиотехнических измерений: сайт. – URL: [http://www.vniiftri.ru](http://www.vniiftri.ru/) (дата обращения: 21.12.2020)

2. Scopus: экспертно кураторская база данных рефератов и цитат: сайт. – Elsevier, 2020. - URL: [http://www.scopus.com](http://www.scopus.com/) (дата обращения: 21.12.2020).

3. eLIBRARY.RU: Научная электронная библиотека: cайт. - Москва, 2000 -. - URL: https://www.elibrary.ru/defaultx.asp (дата обращения: 21.12.2020). - Режим доступа: для зарегистрированных пользователей

4. IEEE/IET Electronic Library (IEL) = IEEE Xplore: Электронная библиотека. - USA; UK, 1998 -. - URL: <https://ieeexplore.ieee.org/Xplore/home.jsp> (дата обращения: 21.12.2020). - Режим доступа: из локальной сети НИУ МИЭТ в рамках проекта "Национальная подписка"

5. Международный союз электросвязи: специализированное учреждение ООН: сайт. – URL: https://www.itu.int/ru/Pages/default.aspx (дата обращения: 21.12.2020). - Режим доступа: свободный.

6. 3GPP: Партнерский проект 3-го поколения: сайт. – URL:<https://www.3gpp.org/> (дата обращения: 21.12.2020)

#### **8. ОБРАЗОВАТЕЛЬНЫЕ ТЕХНОЛОГИИ**

В ходе реализации обучения используется **смешанное обучение**, сочетающее традиционные формы аудиторных занятий и взаимодействие в электронной образовательной среде.

Освоение образовательной программы обеспечивается ресурсами электронной информационно-образовательной среды ОРИОКС [\(http://orioks.miet.ru\)](http://orioks.miet.ru/).

Применяются следующие **модели обучения**:

- «Расширенная виртуальная модель», которая предполагает обязательное присутствие студентов на очных учебных занятиях с последующим самостоятельным выполнением индивидуального задания в мини-группах и индивидуально. Работа поводится по следующей схеме: аудиторная работа (обсуждение с отработкой типового задания с последующим обсуждением) - СРС (онлайновая работа с использованием онлайн-ресурсов, в т.ч. для организации обратной связи с обсуждением, консультированием, рецензированием с последующей доработкой и подведением итогов);

- «Перевернутый класс» - учебный процесс начинается с постановки проблемного задания, для выполнения которого студент должен самостоятельно ознакомиться с материалом, размещенным в электронной среде. В аудитории проверяются и дополняются полученные знания с использованием докладов, дискуссий и обсуждений. Работа поводится по следующей схеме: СРС (онлайновая предаудиторная работа с использованием дополнительных материалов курса) - аудиторная работа (обсуждение с представлением презентаций с применением на практическом примере изученного материала) - обратная связь с обсуждением и подведением итогов.

Лабораторные работы проводятся в малых группах и диалоге с преподавателем с разбором конкретных ситуаций в процессе выполнения экспериментальных исследований и при защите полученных результатов.

Для взаимодействия студентов с преподавателем используются сервисы обратной связи: ОРИОКС «Домашние задания», электронная почта преподавателя.

В процессе обучения при проведении занятий и для самостоятельной работы используются **внутренние электронные ресурсы (**[http://orioks.miet.ru\)](http://orioks.miet.ru/): электронные версии лекций, лабораторных работ, методических разработок по тематике курса и др.

Дисциплина может быть реализована в дистанционном формате. При дистанционном обучении проводятся *online* лекции и лабораторные занятия в среде Zoom. Вся информация доступна для студентов через среду ОРИОКС.

# **9. МАТЕРИАЛЬНО-ТЕХНИЧЕСКОЕ ОБЕСПЕЧЕНИЕ ДИСЦИПЛИНЫ**

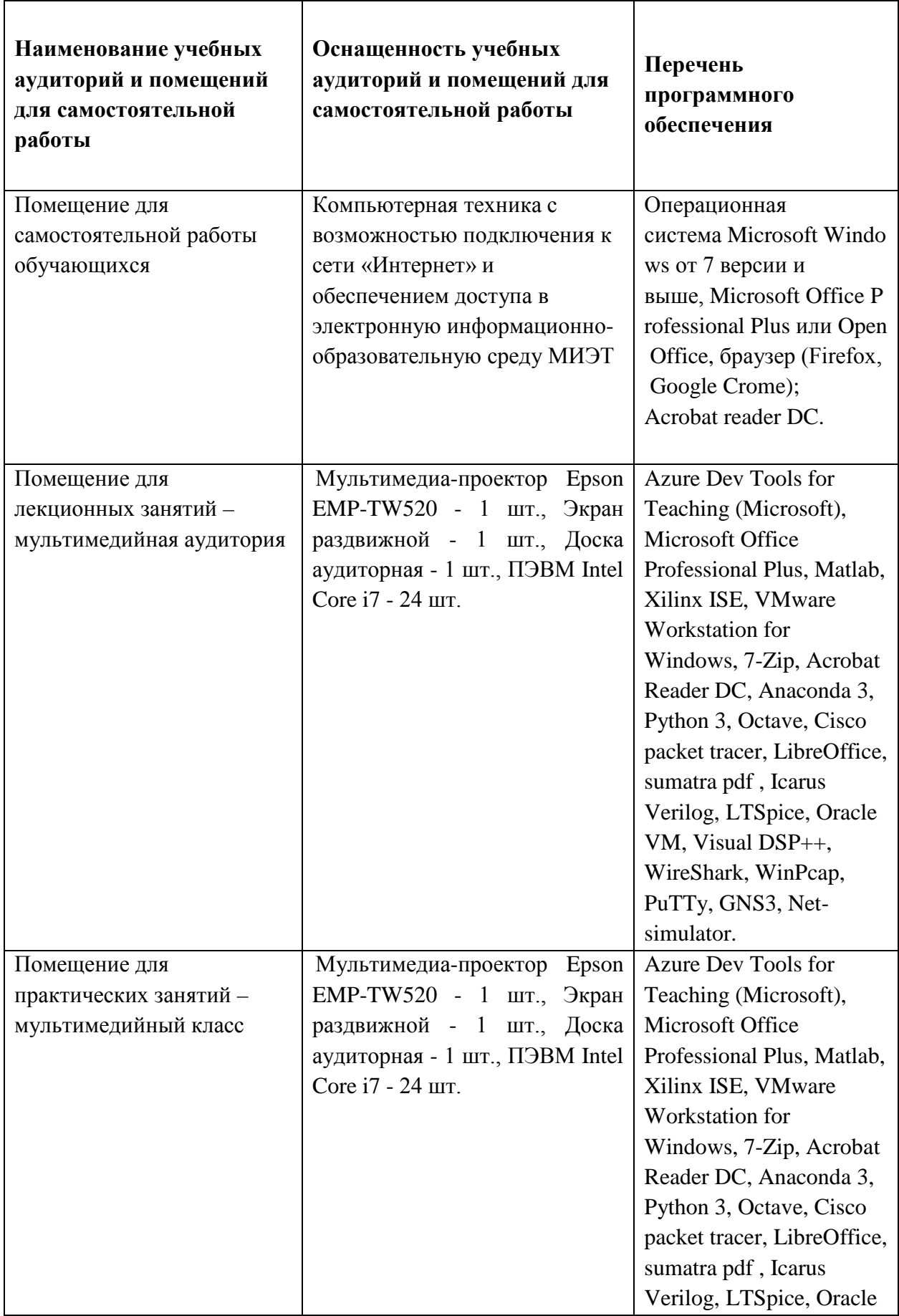

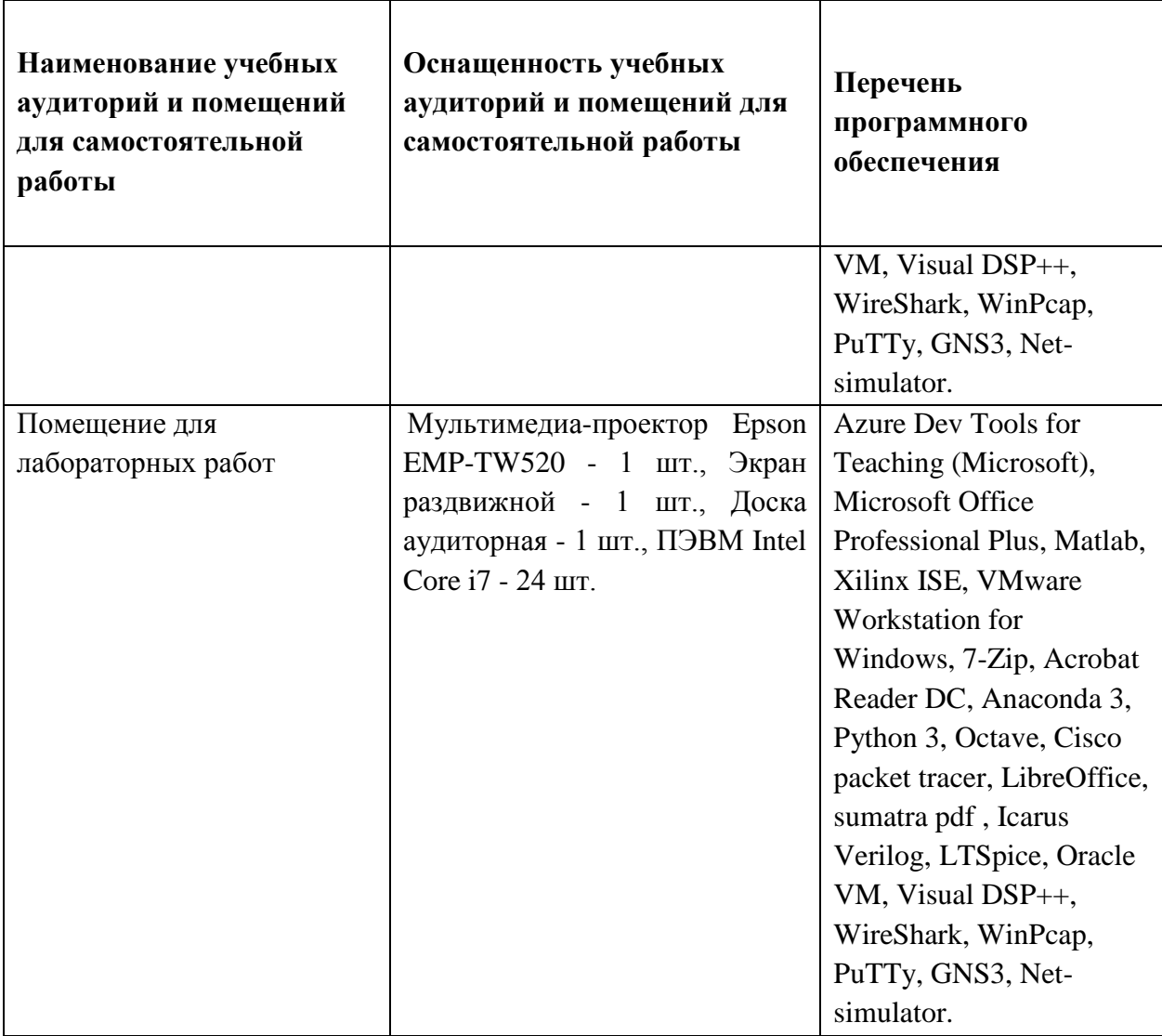

### **10. ФОНДЫ ОЦЕНОЧНЫХ СРЕДСТВ ДЛЯ ПРОВЕРКИ СФОРМИРОВАННОСТИ КОМПЕТЕНЦИЙ/ПОДКОМПЕТЕНЦИЙ**

1. ФОС по подкомпетенции **ПК-6.МТСС «**Способен к администрированию сетевых устройств, программного обеспечения информационно-коммуникационной системы**».**

2. ФОС по подкомпетенции **ПК-8.МТСС «**Способен к проведению регламентных работ на сетевых устройствах**».**

Фонды оценочных средств представлены отдельными документами и размещены в составе УМК дисциплины электронной информационной образовательной среды ОРИОКС// URL:<http://orioks.miet.ru/>**.**

# **11. МЕТОДИЧЕСКИЕ УКАЗАНИЯ ДЛЯ ОБУЧАЮЩИХСЯ ПО ОСВОЕНИЮ ДИСЦИПЛИНЫ**

#### **11.1. Особенности организации процесса обучения**

Дисциплина «Моделирование телекоммуникационных сетей и систем» предусматривает самостоятельную подготовку доклада к каждому семинару и предоставление их в виде реферата не позднее 48 часов до наступления практического занятия. Доклад – это развернутое устное сообщение на теме семинара, проводимое в аудиторное время, т.е. в присутствии студентов.

Организация изучения дисциплины включает:

1. Посещение аудиторных занятий и консультаций преподавателя;

2. Выполнение в полном объеме лабораторных работы и защиты результатов;

3. Самостоятельную работу.

По дисциплине подготовлены краткие конспекты лекций в виде презентационного материала и подготовлена рекомендуемая литература, указанная в разделе 6.

Подготовка к лабораторной работе включает следующие элементы самостоятельной деятельности: четкое представление цели и задач поставленных в лабораторной работе; выделение навыков умственной, аналитической, научной деятельности, которые станут результатом предстоящей работы.

Защита лабораторных работ направлена на систематизацию и закрепление полученных теоретических знаний и практических умений обучающихся.

Для подготовки к тестированию студент осуществляет закрепление и расширение знаний общей специфической тематикой. Рекомендуется проводить подготовку по одному либо нескольким источникам и формировать краткий конспект по обозреваемой теме.

Профессионально ориентированное задание требует от студента умения анализировать в короткие сроки большой объем неупорядоченной информации, принятие решений в условиях недостаточной информации. Задание формулируется на основе практических проблемных ситуаций — кейсов, связанных с конкретными профессиональными действиями.

#### **11.2. Система контроля и оценивания**

Для оценки успеваемости студентов по дисциплине используется накопительная балльная система.

Баллами оцениваются: выполнение каждого контрольного мероприятия в семестре (максимум 70 баллов), и сдача экзамена (30 баллов). По сумме баллов выставляется итоговая оценка по предмету.

По сумме баллов выставляется итоговая оценка по предмету. Структура и график контрольных мероприятий доступен в ОРИОКС// URL: <http://orioks.miet.ru/> .

Мониторинг успеваемости студентов проводится в течение семестра трижды: по итогам 1-8 учебных недель, 9 – 12 учебных недель, 13 – 18 учебных недель.

При выставлении итоговой оценки используется шкала, приведенная в таблице:

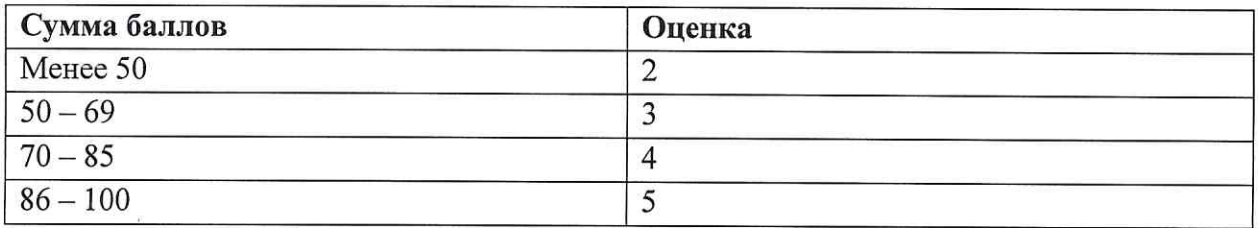

# РАЗРАБОТЧИК:

Преподаватель кафедры ТКС

/С.С. Муратчаев/  $/A.C.$  Волков/

Доцент кафедры ТКС, к.т.н.

Рабочая программа дисциплины «Моделирование телекоммуникационных сетей и систем» по направлению подготовки 11.03.02 «Инфокоммуникационные технологии и системы связи», направленности (профилю) «Сети и системы инфокоммуникаций» разработана на кафедре ТКС и утверждена на заседании кафедры 15.11 2020 года, протокол №

Заведующий кафедрой ТКС

7А.А. Бахтин/

#### ЛИСТ СОГЛАСОВАНИЯ

Рабочая программа согласована с Центром подготовки к аккредитации и независимой оценки качества

/ И.М. Никулина / Начальник АНОК

Рабочая программа согласована с библиотекой МИЭТ

Директор библиотеки организа /